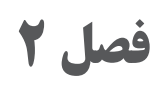

**یادگیری مادامالعمرحرفهای و فناوری اطالعات و ارتباطات**

 **نرمافزار اتوکد**

 **کلیدهای میانبر نرمافزار اتوکد** با استفاده از کلیدهای ترکیبی میتوان در هنگام ترسیم، ابزار مورد نظر را بدون استفاده از ماوس فعال کرد. البته برخی از این کلیدهای ترکیبی در تمام نرمافزارهای تحت ویندوز مشترک هستند.

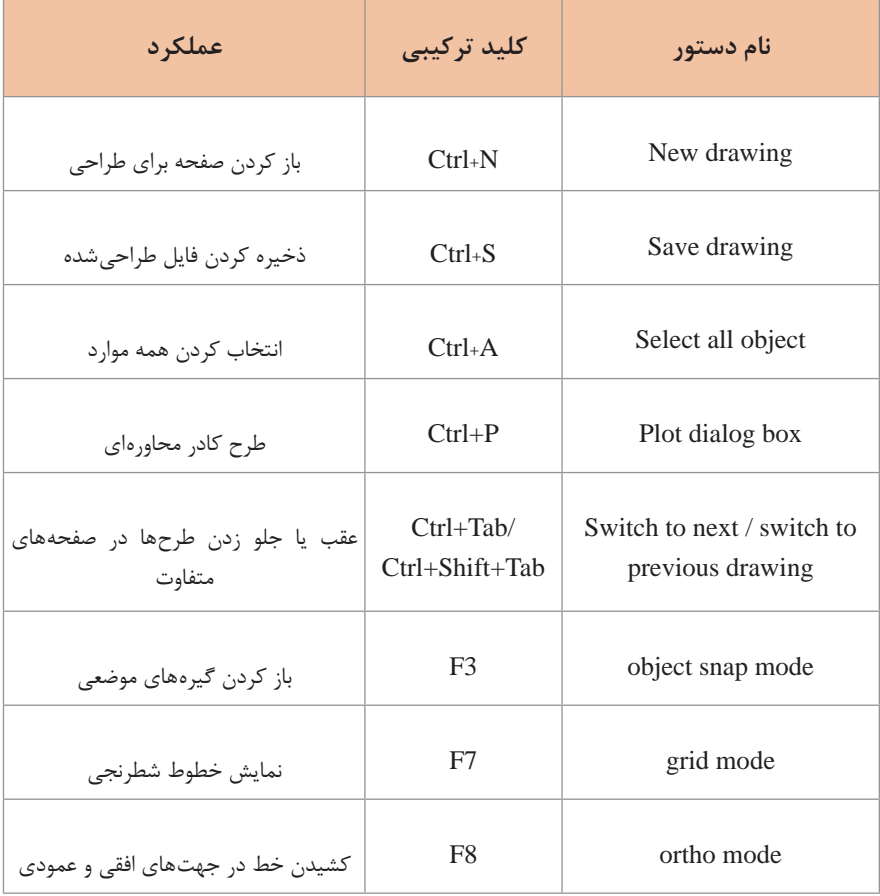

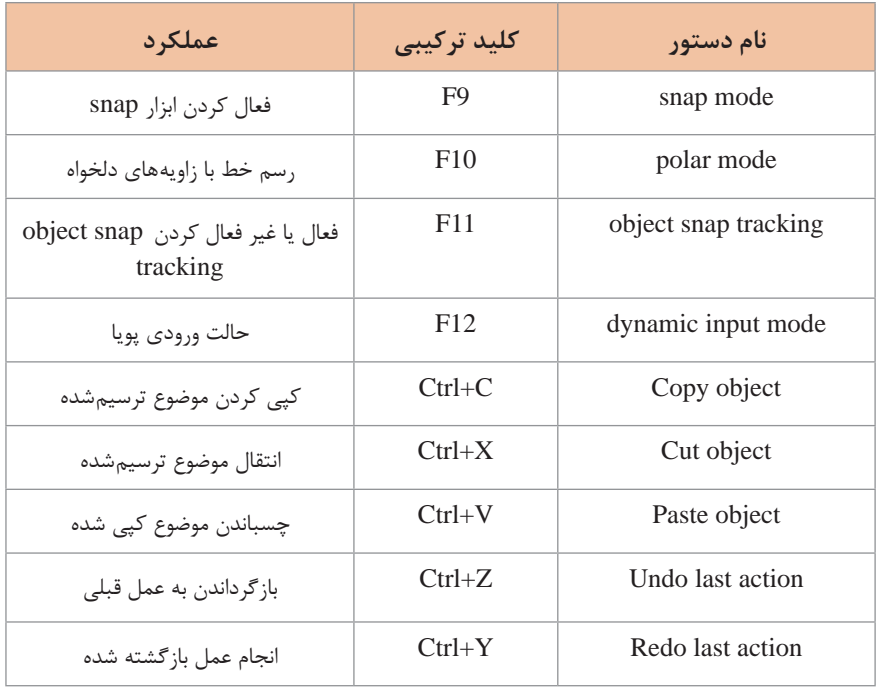

# **کلیدهای میانبر قابل استفاده در خط فرمان نرمافزار اتوکد**

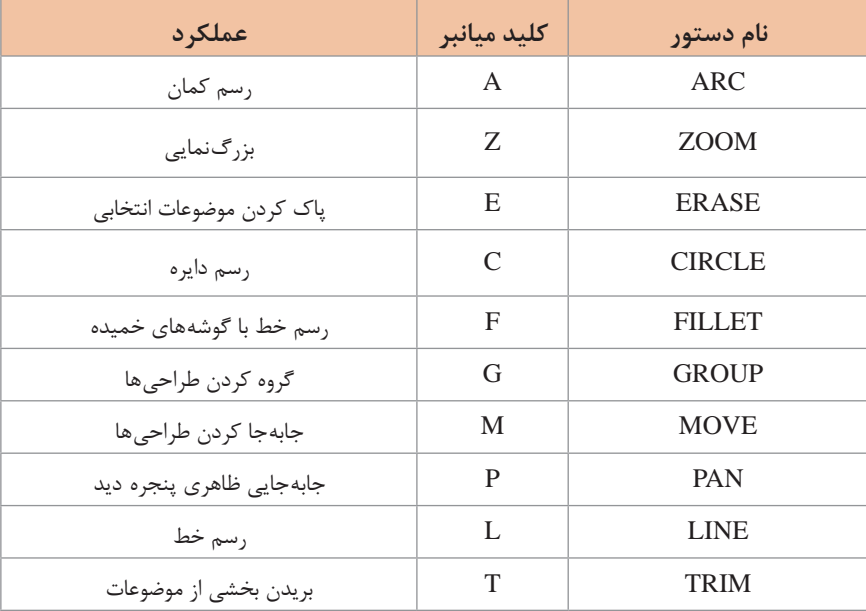

**1 روند نما**

روندنما نموداری برای نمایش دادهها، اطالعات و روش کار یک الگوریتم به وسیله نمادهای خاص و خطوط جهتدار است. با مروری بر روند نما مراحل و جزئیات برنامه، ورودیوخروجی هر مرحله مشخص میشود. استفاده از روندنما بدون در نظر گرفتن زبان برنامهنویسی، نوشتن برنامه را سهولت میبخشد. نرمافزارها و تارنماهای زیادی برای رسم روندنما وجود دارد. در ادامه تعدادی از این نرمافزارها و تارنماها معرفیمی شوند.

 **نرمافزارهای رسم روند نما**

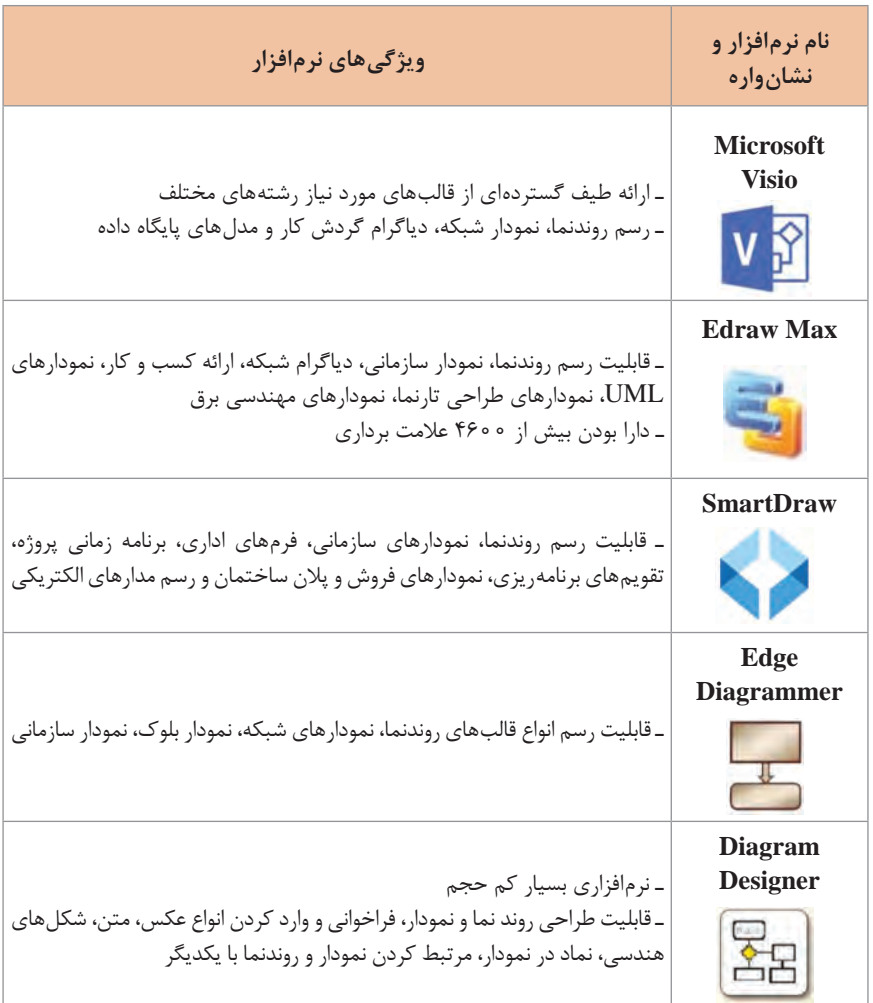

تارنماهای رسم روند نما

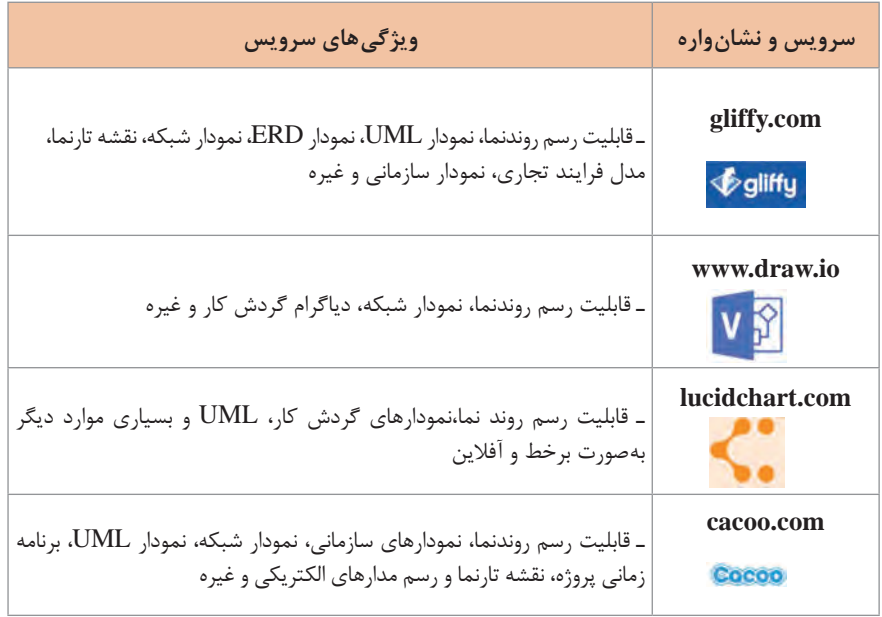

**برنامهنویسی**

 **روش های مختلف برنامه نویسی** به روشهای مختلف برنامهنویسی paradigm Programming گفته میشود. یک زبان برنامهنویسی میتواند یک یا چند شیوه برنامهنویسی را پشتیبانی نماید. برای مثال، برنامههای نوشته شده با ++c می توانند کاملاً به صورت رویهای یا منطبق بر شیوه برنامهنویسی شئ گرا باشند که در تضاد کامل با شیوه رویهای است. تصمیمگیری برای چگونگی استفاده از عناصر و شیوههای برنامهنویسی بر عهده طراح برنامه یا برنامهنویس است.روشهای برنامهنویسی رایج شامل موارد زیر است:

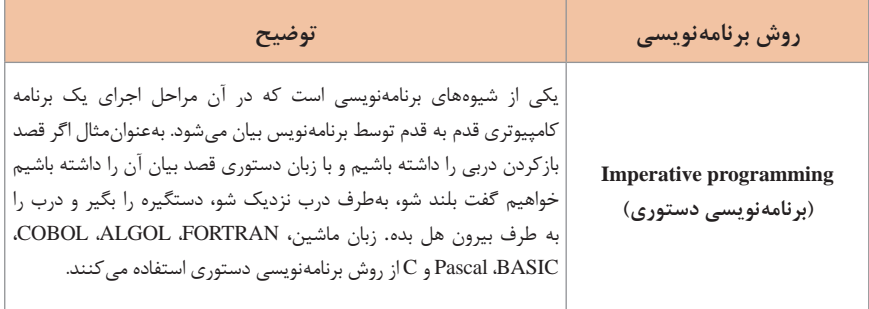

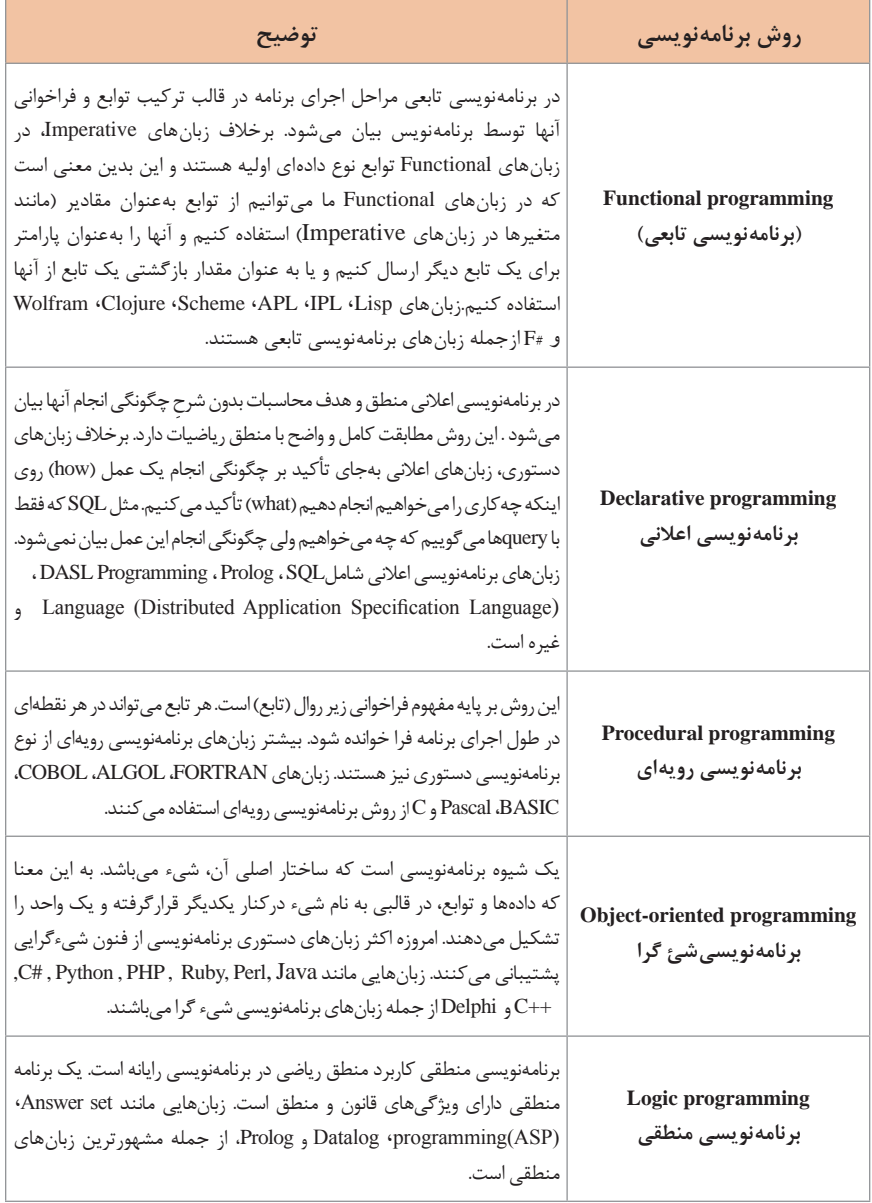

**واژهنامه تخصصی**

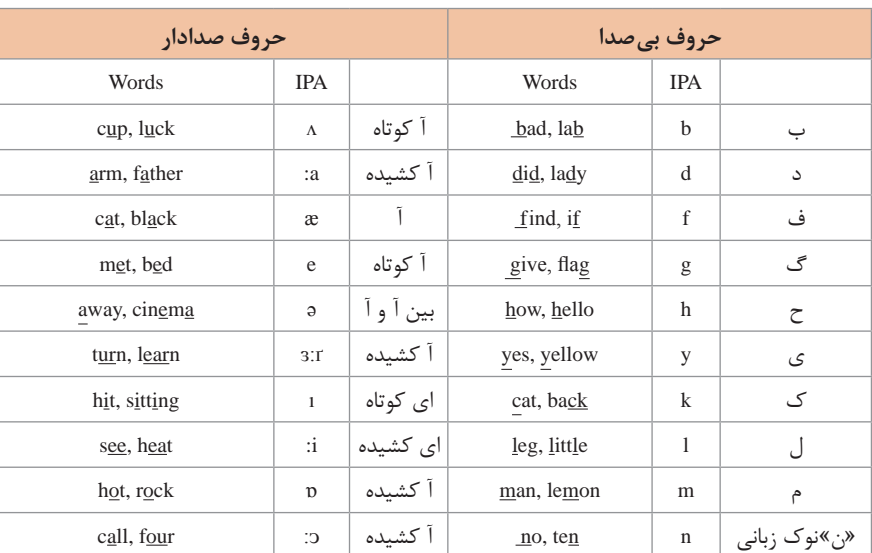

اصوات انگلیسی و جدول IPA: در بیشتر فرهنگ واژگان امروزی برای نشان دادن تلفظ واژگان انگلیسی از سیستم IPA استفاده میشود. در جدول زیر همه عالئم و نشانههای IPA آورده شده است.

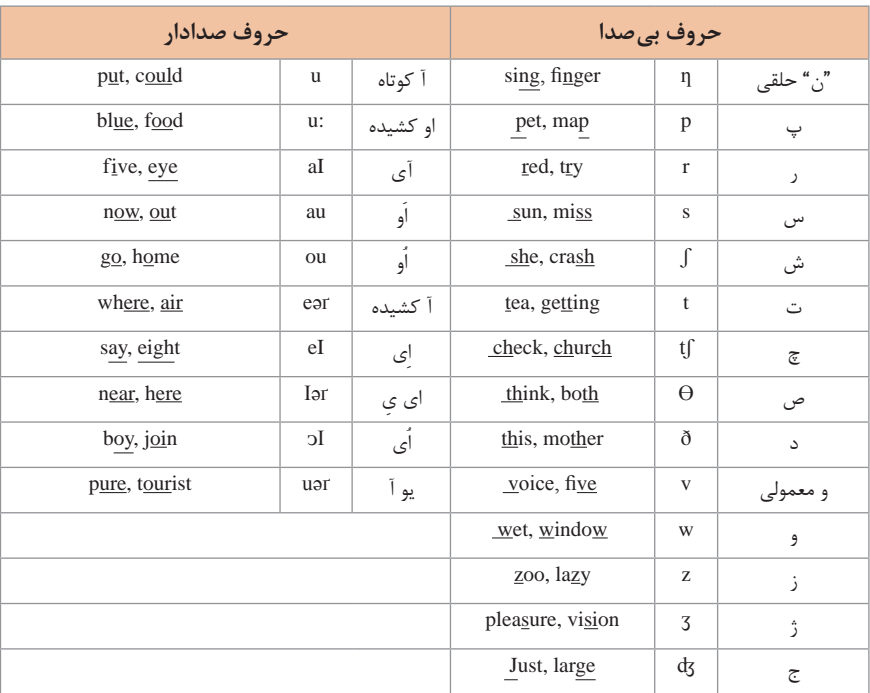

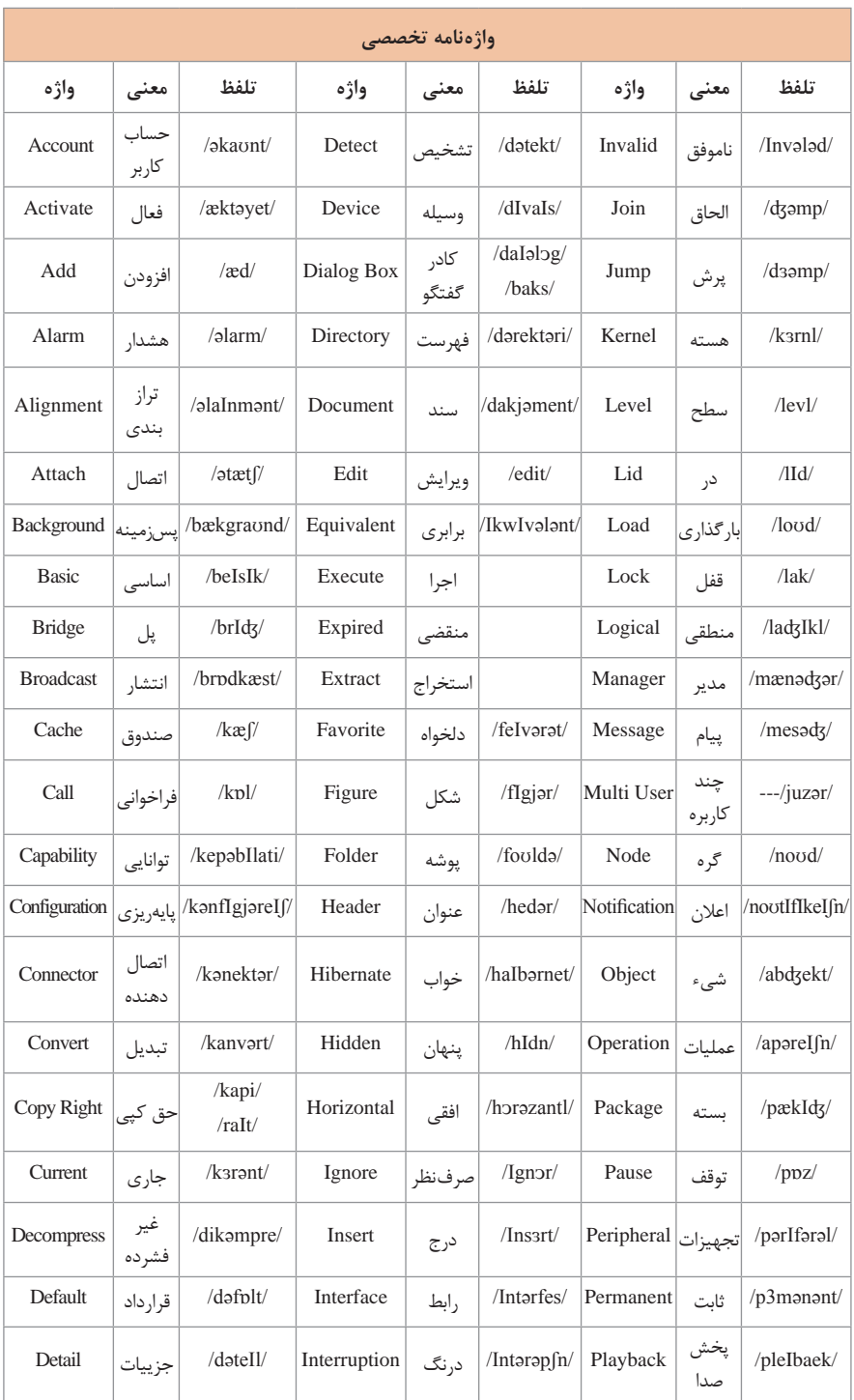

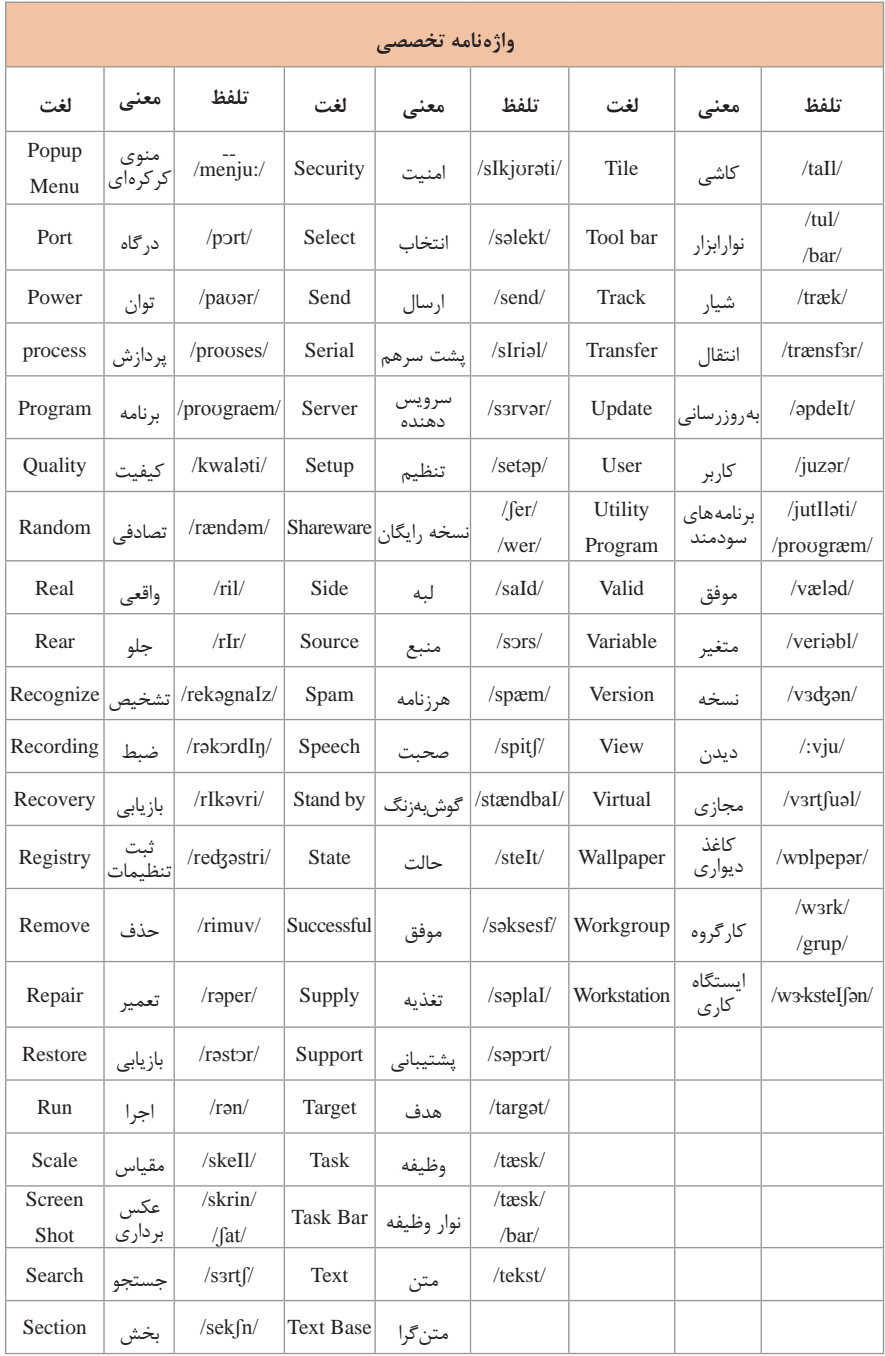

#### **فناوری DDNS**

زمانی که به یک static IP نیاز دارید اما به هر دلیل قادر به تهیه آن نیستید یا شرکت ارائهدهنده اینترنت از در اختیار گذاشتن آن به شما خودداری میکند، یکی از سرویسهای خوب، کارآمد که بتوان از آن بهجای Static IP استفاده کرد DDNS است. بهعنوان مثال فرض کنید دوربین خود را در شبکه قرار دادهاید و با استفاده از مودم روتر خود به اینترنت متصل میشوید، آدرس آی پی 79/127/123/250 پس از اولین اتصال به اینترنت به شما اختصاص مییابد و شما هماکنون میتوانید آدرس آی پی را در اختیار همکاران خود قرار دهید تا با استفاده از آن به دوربین دسترسی داشته باشند، اما ISP شما پس از مدت کوتاهی آدرس IP را تغییر میدهد و شما مجبور میشوید تا مجددا آن را در اختیار همکاران خود قرار دهید. به هر دلیل برای شما محدودیتی وجود دارد و نمیتوانید از IP استاتیک استفاده کنید، به همین دلیل استفاده از سرویس DDNS پیشنهادی شگفتانگیز محسوب میشود. شما با ساختن یک اکانت در یکی از این تارنماها و در اختیار گرفتن یک subdomain مثل myname.dlinkddns.com کافی است این آدرس را در اختیار همکارانتان قرار دهید و دیگر با هر بار تغییر IP نیازی به اعالم به همکارانتان نیست و تمامی فرایند در پسزمینه و بهصورت خودکار انجام خواهد گرفت. ناگفته پیداست که شما باید تنظیمات نرمافزاری الزم و forwarding port را بهصورت صحیح انجام داده باشید.

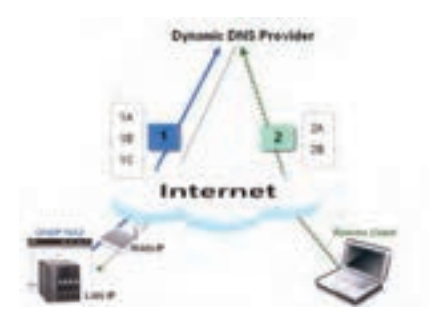

فرایند DDNS از دو طریق قابل استفاده است: از طریق مودم اینترنت که معمولادر محیط تنظیمات دارای بخشیبهنامDDNS یا DNS Dynammic است. نصب برنامهای برروی رایانه که با دادن نام کاربری و رمزی که در تارنما ثبتنام کردهاید برنامه با هر بار تعویض IP اینترنت شما به DNS سرور اطالع داده و آدرس آن را بهروز میکند.

#### **تفاوت GSM و GPRS**

در سیستم GPRS / GPRS: General Packer radio Service یکلایه Packet\_switched به شبکه GSM موجود موبایل اضافه میشود. در واقع GPRS یا نسل 2/5 تلفنهای همراه یک سرویس رادیویی بیسیم، جهت ارسال دیتا است که بهنوعی یک مرحله میانی GSM نسل دوم و UMTS نسل سوم شبکههای مخابرات سیار است بدین ترتیب سیستم GPRS، پهنای باند وسیعتر و امکانات رادیویی بیشتری را در اختیار مشترکین قرار میدهد تا ارسال دیتا با سرعت بیشتری انجام شود که این مقدار 3 برابر سرعتی است که کاربران میتوانند از شبکههای تلفن ثابت، اطلاعات دریافت کنند و تقریباً بیش از ۱۰ برابر سرعت ارسال دیتا در شبکه فعلی GSM است. در حالیکه GSM برای ارتباط صوتی عالی به نظر میرسد ولی در تبادل دیتا GPRS قویتر است. تلفنهای همراه با اتصال به سرویس GPRS به اینترنت متصل میشوند و میتوانند اطالعات را فوری و با سرعت باالتری منتقل کنند و کاربر برخالف شبکه GSM که از زمان برقراری ارتباط با شبکه، هزینهها محاسبه میشود در GPRS براساس مقدار اطالعاتی که منتقل کرده پول پرداخت میکند. بهعالوه مزیت اضافی GPRS این است که اطالعات میتوانند همزمان با انجام مکالمه صوتی منتقل شوند. مودم GSM وسیلهای است برای ارتباط سیستمهای رایانهای به شبکههای بیسیم تلفن همراه، کاربرد آن همانند مودمهای upـ dial است با این تفاوت که

اطالعات را بهجای کابلهای مسی از طریق امواج الکتریکی انتقال میدهد. مودمهای GSM مانند مودمهای upـdial، هم بهصورت داخلی و خارجی موجود میباشند. مزیت مودم خارجی در این است که میتوان در صورت نیاز به لپتاپ نیز متصل کرد و مثل تلفن همراه نیاز به سیمکارت دارند.

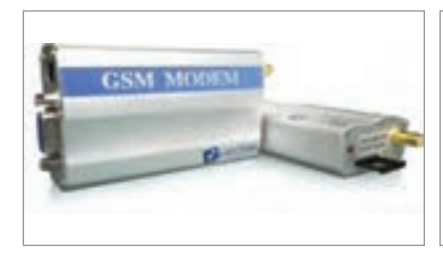

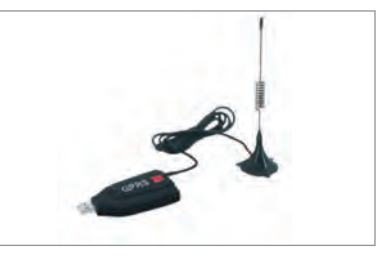

از طریق امواج ماکروویو است. طراحان و مهندسان این روش بر آن هستند تا در آیندهای نزدیک، دسترسی بیحد و مرز به اینترنت را برای تمامی کاربران تا حد دسترسی به تلفن همراه آسان کنند و همانگونه که اکنون در اغلب کشورهای جهان، داشتن و استفاده از یک تلفن قابلحمل، به پدیدهای معمولی بدل شده است، دسترسی آسان و نامحدود به مکان به اینترنت، برای همگان حاصل شود. وای مکس در آینده بسیار نزدیک، اینترنت را در کنار شبکه مخابراتی قرار خواهد داد و چنان انقالبی را در این زمینه بهوجود خواهد آورد که روشنکردن اکثر رایانههای قابلحمل، خانگی و یا خاص، مساوی بااتصال آنها به اینترنت باشد. این استاندارد از طرف IEEE معتبر شناختهشده و کد ۸۰۲.۱۶ از طرف این سازمان به آن اختصاص یافته است

نگاهی به تفاوتهای وای مکس و وای فای نشان میدهد که بهرغم تشابه این دو روش در استفاده از امواج ماکروویو برای تأمین دسترسی اینترنت برای کاربران، وای مکس و وای فای دو سیستم جداگانه هستند.

وایفای اتصال بیسیم را با بردی کوتاه، حداکثردرحدمحوطه یک فرودگاه، نمایشگاه یا کافیشاپ (نهایتا در سطح ۶۵ کیلومترمربع) برقرار میسازد. در حالیکه در وای مکس صحبت از اتصال بی سیم دست کم در حد یک شهر کوچک است (چیزی در حدود هشت هزار کیلومترمربع.)گذشته ّ از این حداکثر سرعتی که فناوری وای فای برای کاربران فراهم میکند، سرعت دانلود پنج مگابایت در ثانیه است و این در حالی است که کاربران فنّاوری وای مکس با سرعت شگفتانگیز ۵۰ تا ۱۰۰ مگابایت خواهند توانست دادهها را از اینترنت دانلود کنند )بهاینترتیب امکان تماشای یک فیلم باکیفیت باال از اینترنت ـ که سرعتی حداقل برابر با ۱۰ مگابایت در ثانیه نیاز دارد ـ برای کاربری که در حال حرکت با یک لپتاپ است بهراحتی ممکن خواهد بود(.

تفاوت عمده دیگر وای مکس با وای فای و نیز روشهای دسترسی با پهنای باند باال، ارزان بودن آن است که هرچند تا رسیدن به این مؤلفه بهشدت مهم راه زیادی مانده است ولی یکی از اهداف طراحان آن است. »ارزان بودن« یا حتی »زیاد گران نبودن« چیزی است که برآورده شدن آن می ّ تواند تمام فناوریهای رقیب وای مکس را از میدان به درکند. **خصوصیات wimax:**

شبکههای نوظهور wimax دارای خصوصیات منحصر به فردی است که این خصوصیات را در شبکه رقیب آن یعنی fiـwi نیز نمیتوان دید. برخی از این خصوصیات به شرح زیر است: **1** برد طوالنی شبکه : با توجه به نوع BTSهای نصبشده در شبکه wimax میتوان انتظار پوشش شبکه در حدود ۳۰ مایل را از این شبکه داشت.

 توانایی باال برای حمل بستههای اطالعاتی مانند صوت، تصویر، دیتا عدم نیاز به دیدمستقیم بین کاربر و دکلهای BTS( در صورت دید مستقیم فاصله قابل افزایش است) پهنای باند باال )در حدود 7۰ Mbps که تا ۱۰۰ Mbps نیز قابل افزایش است( امکان پیادهسازی شبکه wimax در هر دو باند فرکانسی Licensed و unucensed تجهیزات گرانقیمت در طراحی و پیادهسازی شبکه امکان پیادهسازی شبکه در بازههای فرکانسی GHZ10ـ66 و GHZ۱۱ـ۲ با استفاده از سیستم کدینگ اطالعات پهنای باند قابل تنظیم

**جدول** Routing Protection Ingress **:**  میزان حفاظت و حساسیت دوربینها در برابر موانع بهصورت نمادهای مندرج در جدول است.

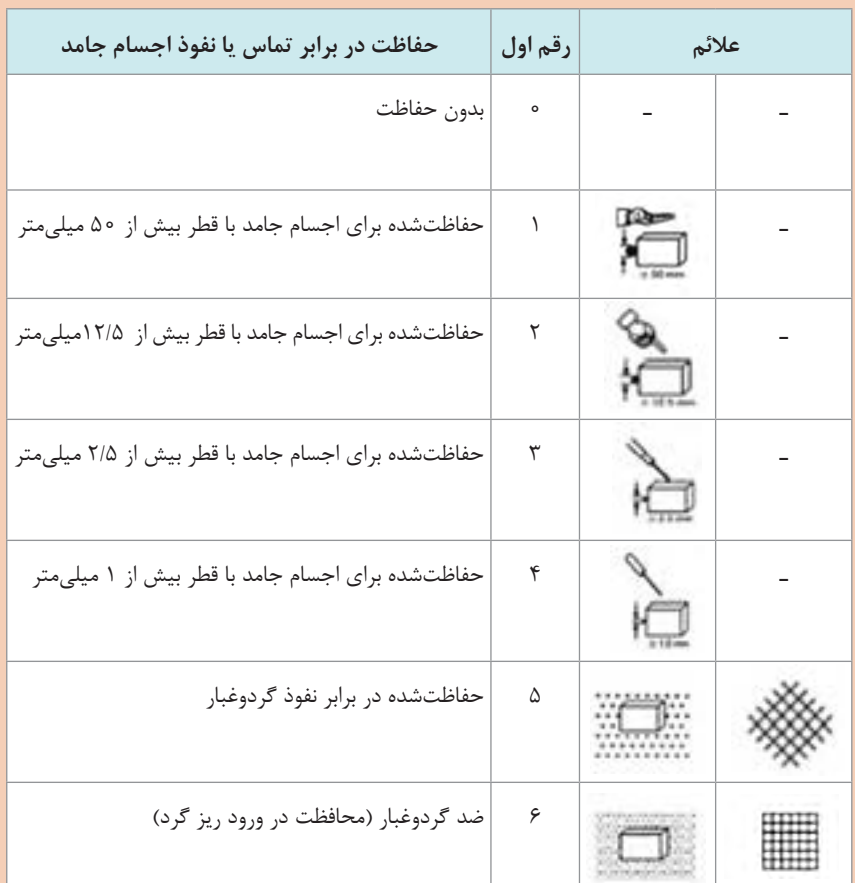

**فناوری Wimax , ZigBee** 

ZigBee یک استاندارد شبکه توری بیسیم کمهزینه و کممصرف است که هدف آن توسعه استفاده از دستگاههای با باتری طول عمر طوالنی در کاربردهای مختلف کنترل و نظارت بیسیم است. دستگاههای ZigBee زمان تأخیر کمی دارند که باعث کمتر شدن جریان متوسط مصرفی میشود. چیپ های ZigBee عمدتا به همراه رادیوها و میکروکنترلر هایی که حافظه فلش بین 60ـ256 کیلوبایت دارند بهکار میرود. ZigBee بر پایه الیه فیزیکی و الیه نظارت بر دسترسی به رسانه انتقال که در استاندارد IEEE 802.15.4 برای شبکههای شخصی بیسیم با نرخ انتقال پایین تعریفشده، ساختهشده است. این طراحی شامل 4 جز کلیدی : الیه شبکه ـ الیه کاربرد ـ اشیا دستگاه (ZDO (ZigBeeـ و اشیا کاربردی تعریفشده توسط تولیدکننده که اجازه شخصیسازی را به استفادهکنندگان میدهند و از یکپارچهسازی سیستم حمایت میکنند. ZigBee یکی از استانداردهای جهانی پروتکل ارتباطات است که توسط کارگروهی ویژه تحت 802/15 IEEE تعریفشده است. این استاندارد چهارمین استاندارد موجود در این شاخه است و همچنین جدیدترین استاندارد در این زمینه به شمار میرود و در دستگاههایی نرخ انتقال داده و مصرف توان بسیار پایین دارند و در واقع ویژگی اصلی آنها طول عمر درازمدت باتری آنها است، بهکار میرود. کاربردهای متداول شامل موارد زیر میشوند: سرگرمیهای خانگی و کنترل: اتوماسیون خانگی مانند QIVICON، روشنایی هوشمند، کنترل دمای پیشرفته، کاربردهای ایمنی و امنیتی ـ فیلم و موسیقی حسگر شبکههای بیسیم کنترل صنعتی تشخیص جاسازیشده جمعآوری دادههای پزشکی

#### **Wimax:**

یک روش بیسیم فوقالعاده سودمند و انقالبی درزمینه دسترسی تمامی کاربران در هر سطحی به اینترنت است. این نام از حروف اول کلمات Microwave for Perability Intero Worldwide Access گرفتهشده و همانگونه که از نام آن پیدا است، راهحلی برای دسترسی به اینترنت است.

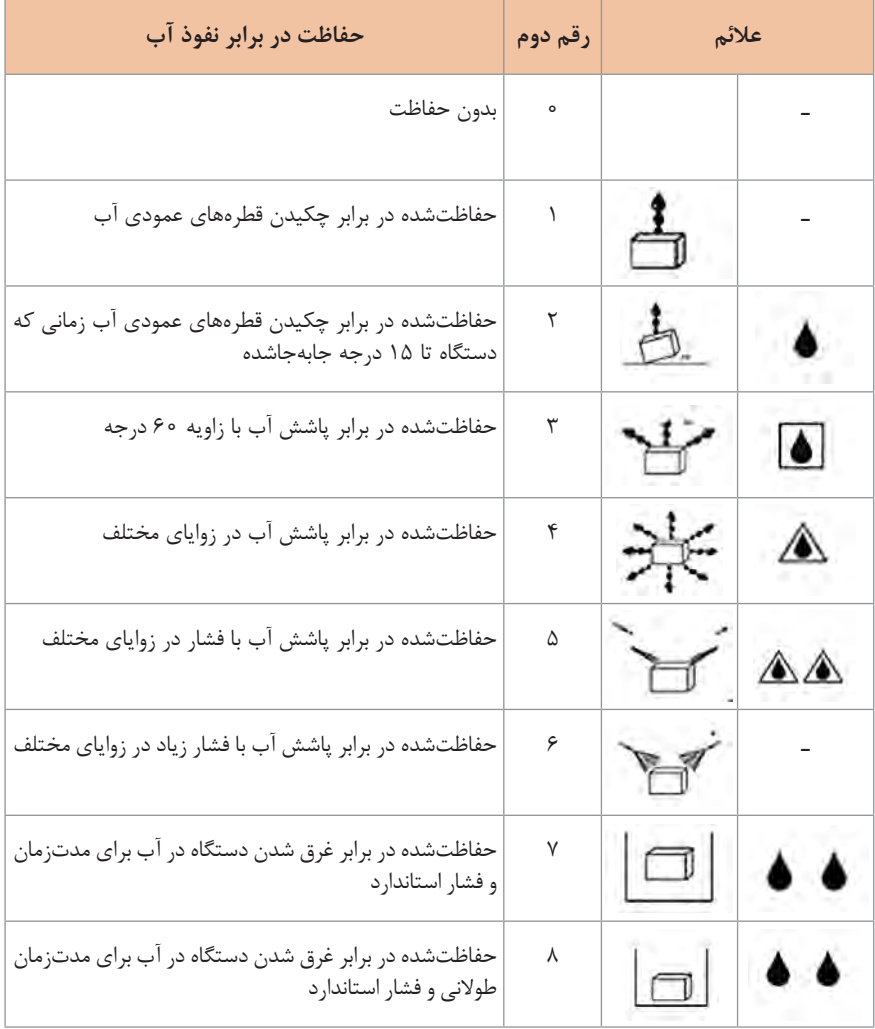

#### **عالئم اختصاری بینالمللی دستگاههای الکتریکی تجاری**

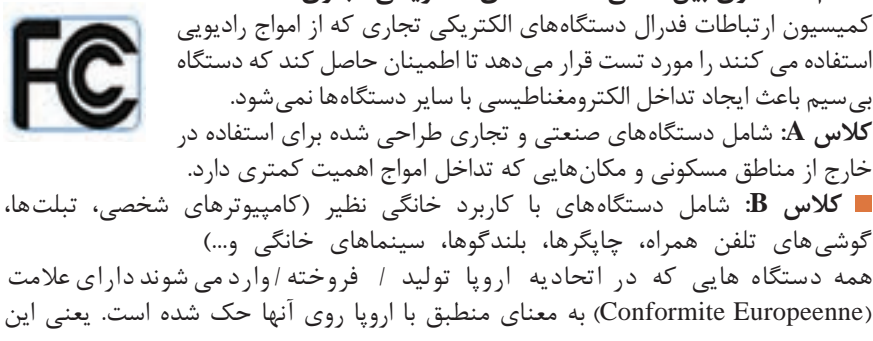

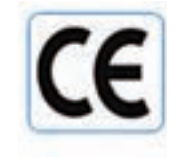

محصول همه استانداردهای مورد نیاز برای فروش در منطقه اقتصادی اروپا را دارد. CE عالمتی یکسان برای همه 27 عضو این اتحادیه است. عدد 4 رقمی در کنار عالمت CE نشاندهنده شرکتی است که آزمایشات مورد نیاز برای دادن گواهی را انجام داده است (این کمپانیها مجاز نیستند که نام خود را برروی دستگاه بنویسند(.

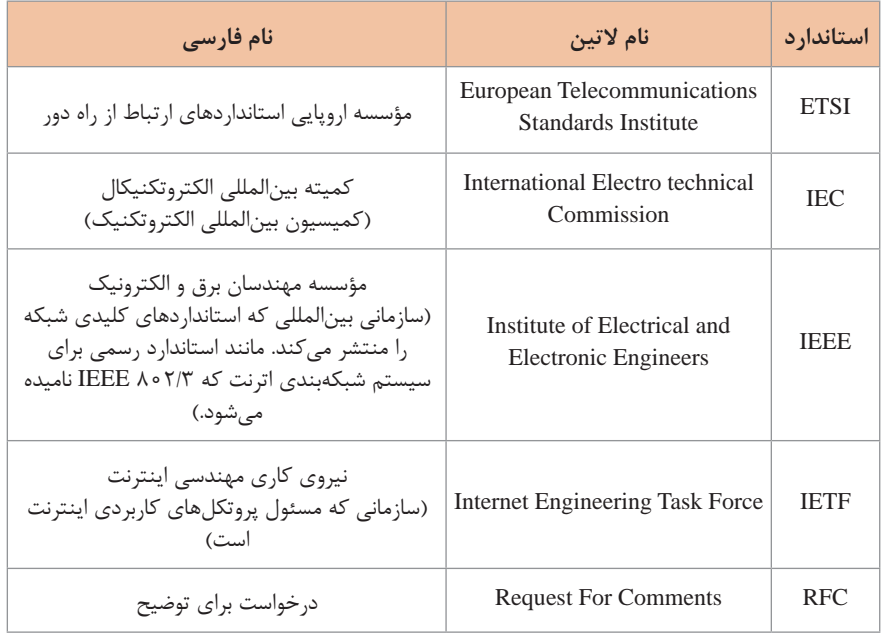

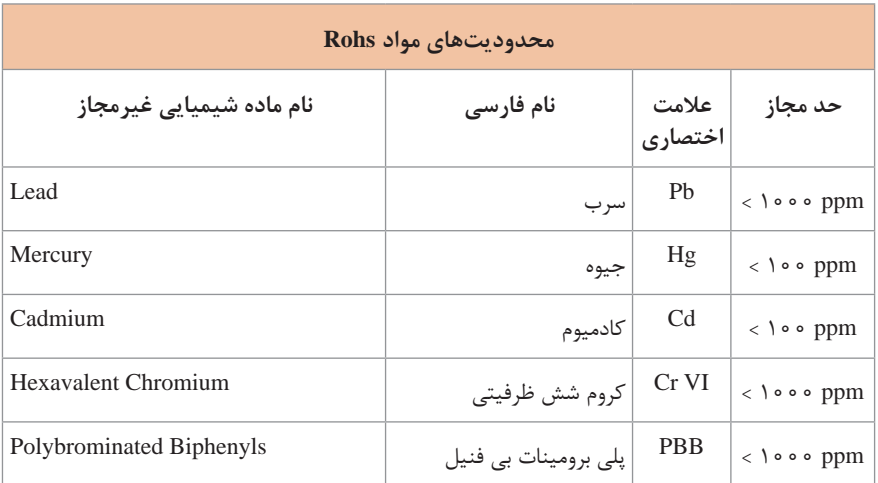

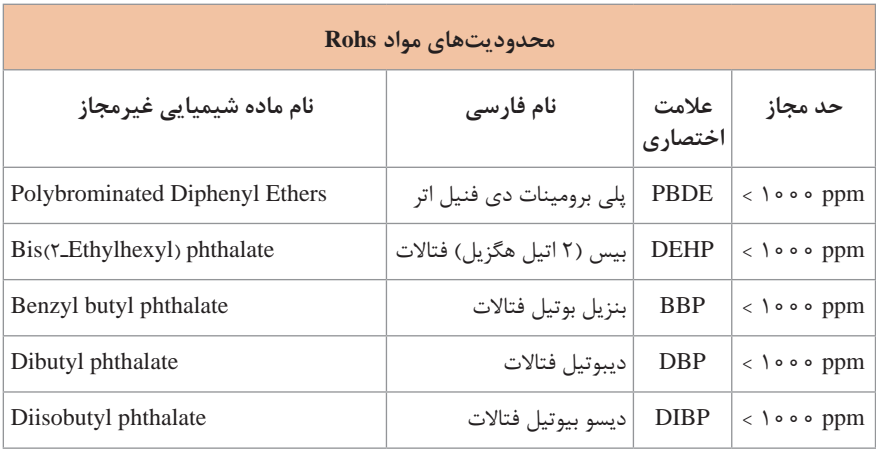

### **جدول استاندارد IEEE و سرعت انتقال داده**

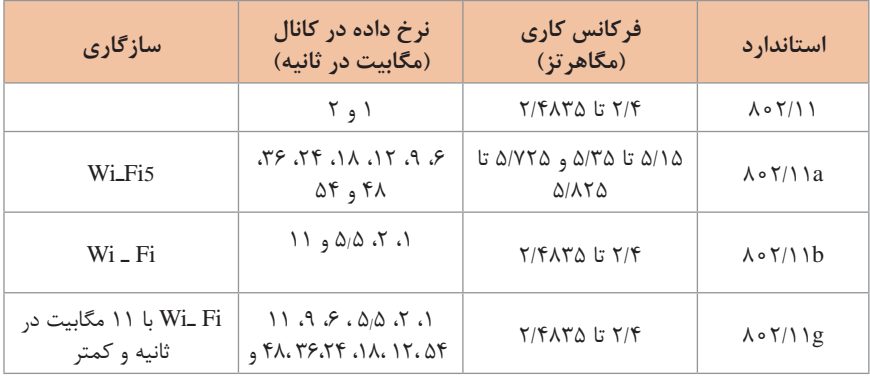

# **جدول ارتباط استاندارد IEEE و فناوری آنتن**

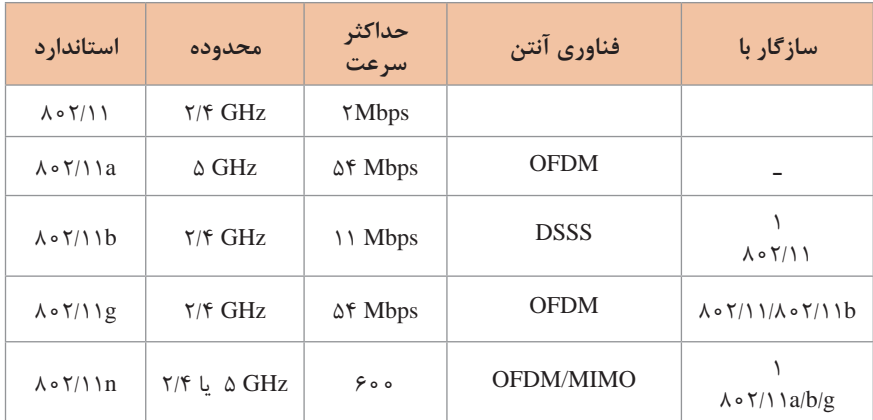

## **جدول ویژگیهای استاندارد IEEE**

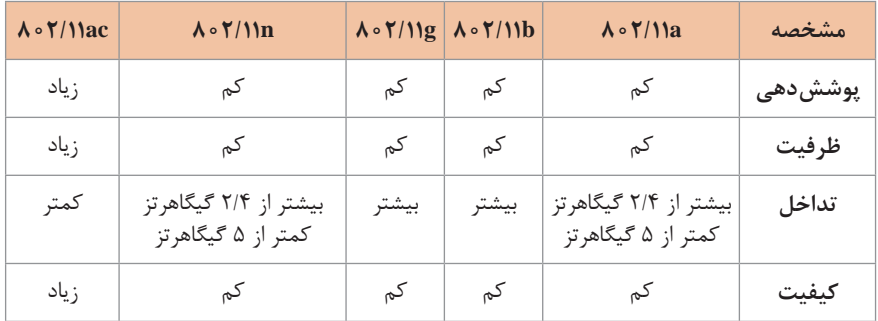

## **جدول استاندارد IEEE و فناوری بیسیم**

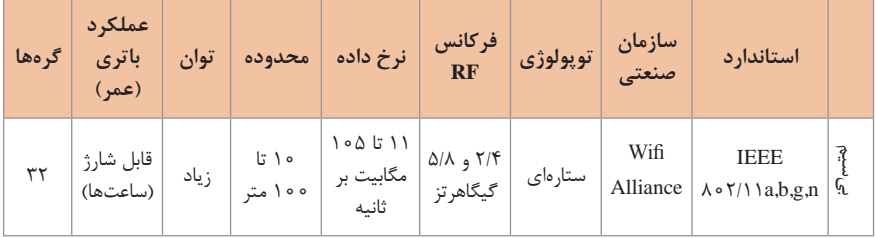

# **جدول بررسی استاندارد IEEE و کابلهای شبکه**

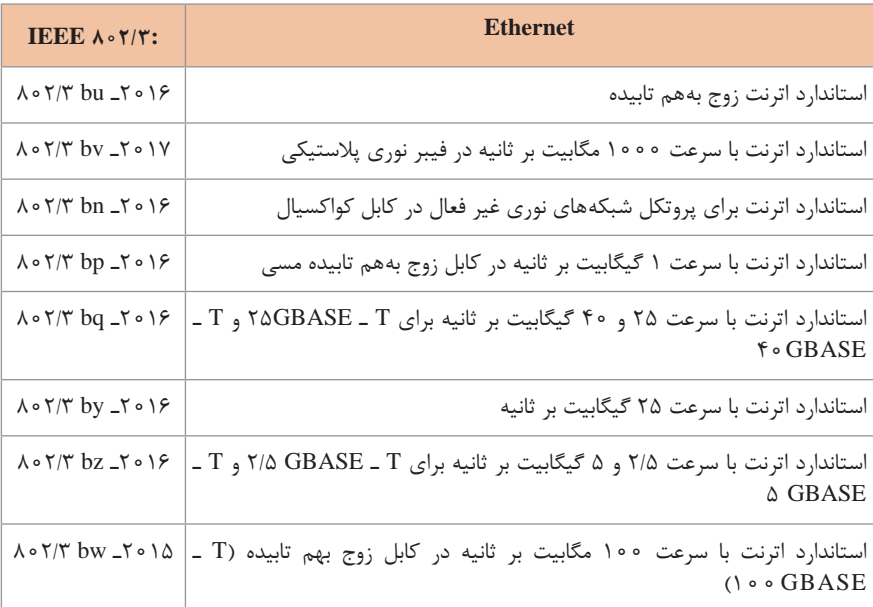

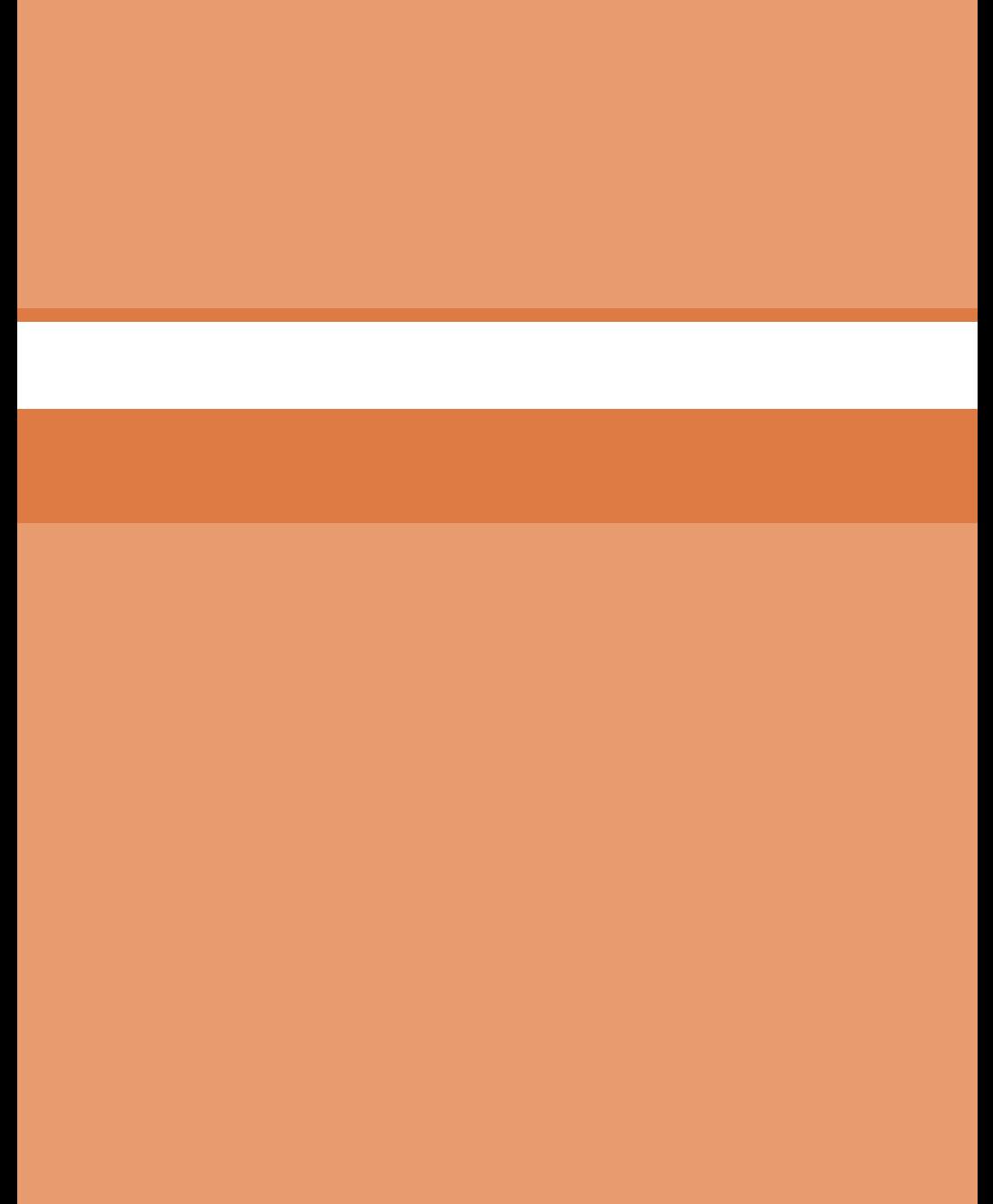